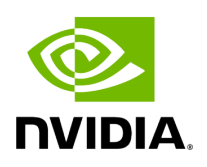

**Optimized Memory Access**

# **Table of contents**

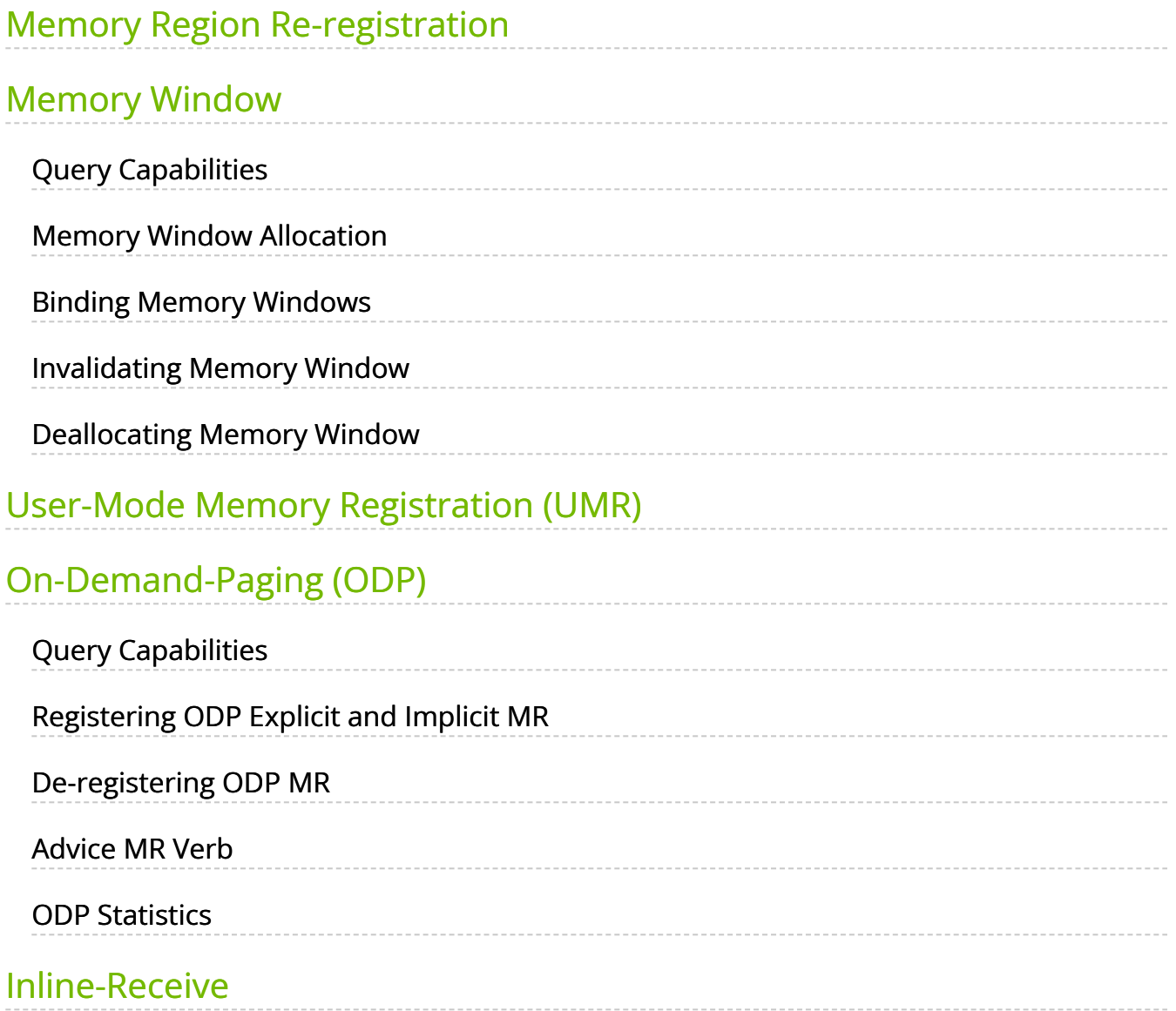

# <span id="page-2-0"></span>**Memory Region Re-registration**

Memory Region Re-registration allows the user to change attributes of the memory region. The user may change the PD, access flags or the address and length of the memory region. Memory

region supports contagious pages allocation. Consequently, it de-registers memory region followed by register memory region. Where possible, resources are reused instead of de-allocated and reallocated.

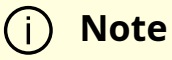

Please note that the verb is implemented as an experimental verb.

#### **Example**:

int ibv\_rereg\_mr(struct ibv\_mr \*mr, int flags, struct ibv\_pd \*pd, void \*addr, size\_t length, uint64\_t access, struct ibv\_rereg\_mr\_attr \*attr);

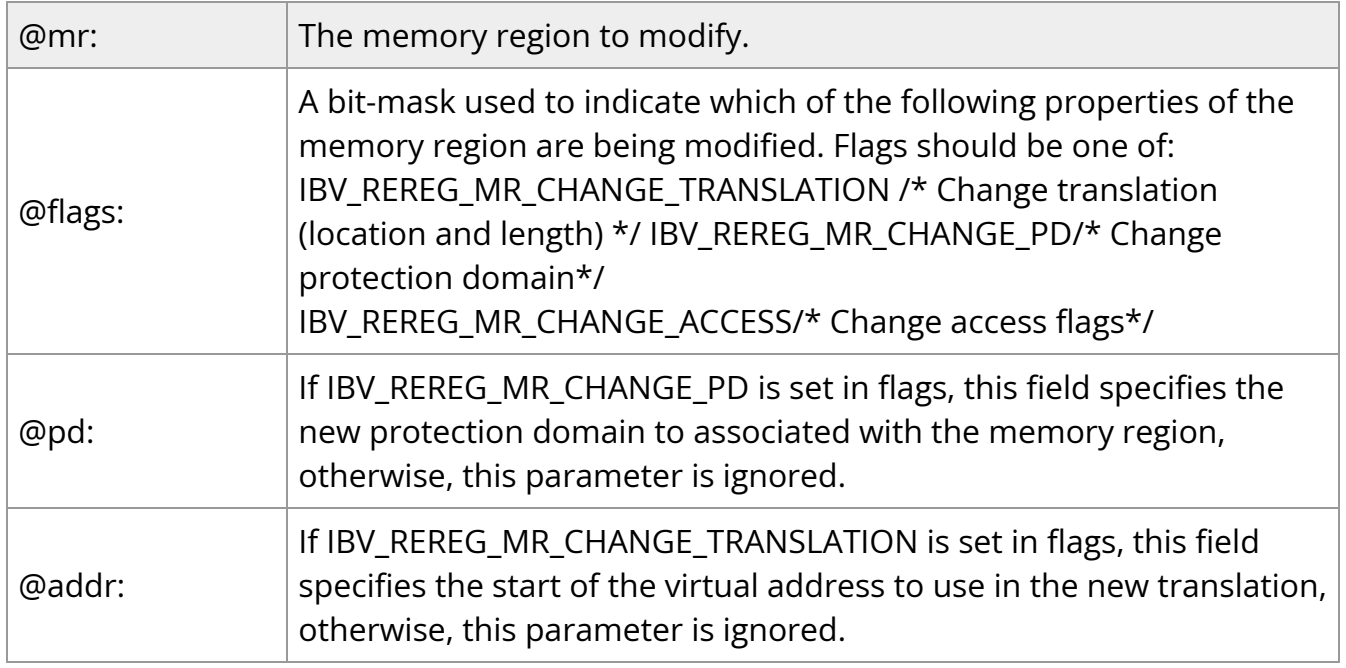

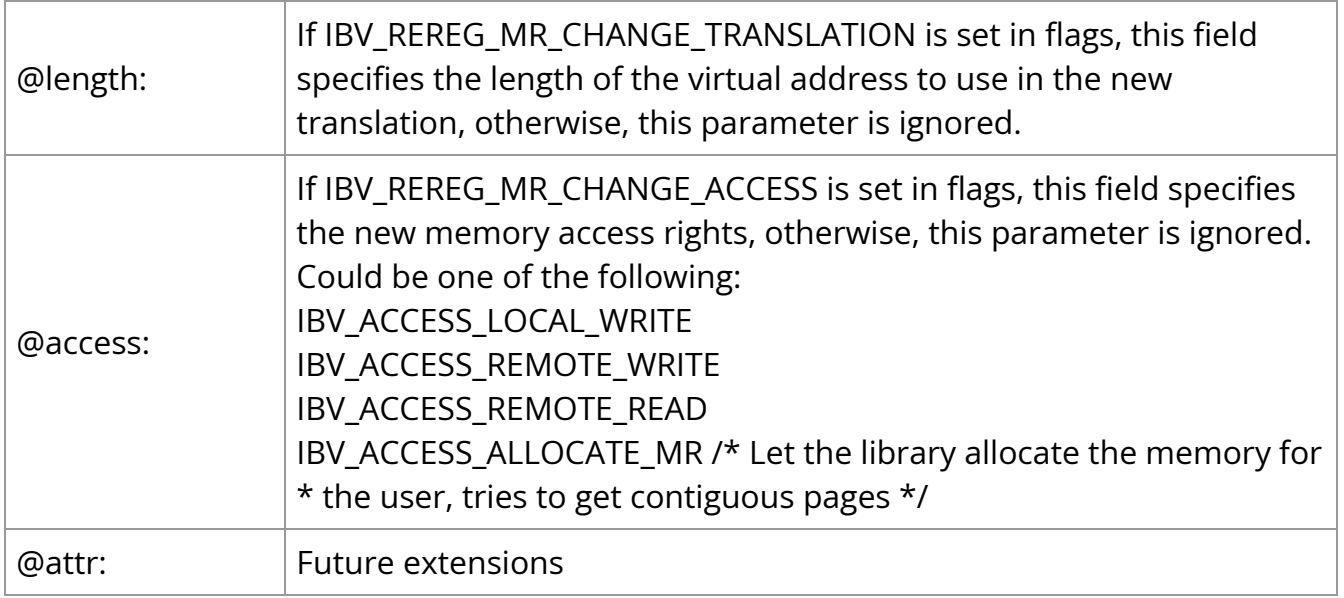

ibv\_rereg\_mr returns 0 on success, or the value of an errno on failure (which indicates the error reason). In case of an error, the MR is in undefined state. The user needs to call ibv\_dereg\_mr in order to release it.

Please note that if the MR (Memory Region) is created as a Shared MR and a translation is requested, after the call, the MR is no longer a shared MR. Moreover, Re-registration of MRs that uses NVIDIA PeerDirect™ technology are not supported.

# <span id="page-3-0"></span>**Memory Window**

Memory Window allows the application to have a more flexible control over remote access to its memory. It is available only on physical functions/native machines The two types of Memory Windows supported are: type 1 and type 2B. Memory Windows are intended for situations where the application wants to:

- Grant and revoke remote access rights to a registered region in a dynamic fashion with less of a performance penalty
- Grant different remote access rights to different remote agents and/or grant those rights over different ranges within registered region

For further information, please refer to the InfiniBand specification document.

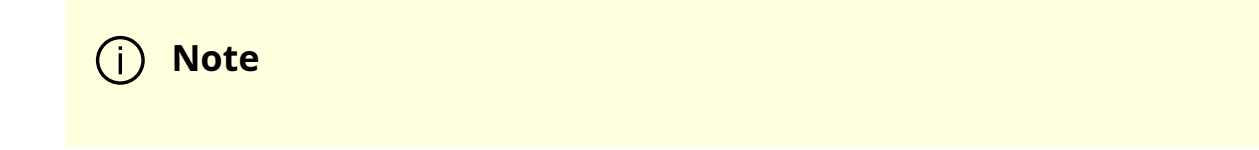

Memory Windows API cannot co-work with peer memory clients (PeerDirect).

# <span id="page-4-0"></span>**Query Capabilities**

Memory Windows are available if and only the hardware supports it. To verify whether Memory Windows are available, run ibv\_query\_device. For example:

truct ibv\_device\_attr device\_attr = {.comp\_mask = IBV\_DEVICE\_ATTR\_RESERVED - 1}; ibv\_query\_device(context, & device\_attr); if (device\_attr.exp\_device\_cap\_flags & IBV\_DEVICE\_MEM\_WINDOW || device\_attr.exp\_device\_cap\_flags & IBV\_DEVICE\_MW\_TYPE\_2B) { /\* Memory window is supported \*/

#### <span id="page-4-1"></span>**Memory Window Allocation**

Allocating memory window is done by calling the ibv\_alloc\_mw verb.

type\_mw = IBV\_MW\_TYPE\_2/ IBV\_MW\_TYPE\_1 mw = ibv\_alloc\_mw(pd, type\_mw);

#### <span id="page-4-2"></span>**Binding Memory Windows**

After being allocated, memory window should be bound to a registered memory region. Memory Region should have been registered using the IBV\_ACCESS\_MW\_BIND access flag.

For further information on how to bind memory windows, please see [rdma-core man](https://github.com/linux-rdma/rdma-core/blob/master/libibverbs/man/ibv_bind_mw.3) [page](https://github.com/linux-rdma/rdma-core/blob/master/libibverbs/man/ibv_bind_mw.3).

# <span id="page-5-0"></span>**Invalidating Memory Window**

Before rebinding Memory Window type 2, it must be invalidated using ibv\_post\_send - see [here.](https://github.com/linux-rdma/rdma-core/blob/master/libibverbs/man/ibv_wr_post.3.md)

# <span id="page-5-1"></span>**Deallocating Memory Window**

Deallocating memory window is done using the ibv\_dealloc\_mw verb.

ibv\_dealloc\_mw(mw);

### <span id="page-5-2"></span>**User-Mode Memory Registration (UMR)**

User-mode Memory Registration (UMR) is a fast registration mode which uses send queue. The UMR support enables the usage of RDMA operations and scatters the data at the remote side through the definition of appropriate memory keys on the remote side. UMR enables the user to:

- Create indirect memory keys from previously registered memory regions, including creation of KLM's from previous KLM's. There are not data alignment or length restrictions associated with the memory regions used to define the new KLM's.
- Create memory regions, which support the definition of regular non-contiguous memory regions.

# <span id="page-5-3"></span>**On-Demand-Paging (ODP)**

On-Demand-Paging (ODP) is a technique to alleviate much of the shortcomings of memory registration. Applications no longer need to pin down the underlying physical pages of the address space, and track the validity of the mappings. Rather, the HCA requests the latest translations from the OS when pages are not present, and the OS invalidates translations which are no longer valid due to either non-present pages or mapping changes. ODP does not support contiguous pages.

ODP can be further divided into 2 subclasses: Explicit and Implicit ODP.

• Explicit ODP

In Explicit ODP, applications still register memory buffers for communication, but this operation is used to define access control for IO rather than pin-down the pages. ODP Memory Region (MR) does not need to have valid mappings at registration time.

• Implicit ODP

In Implicit ODP, applications are provided with a special memory key that represents their complete address space. This all IO accesses referencing this key (subject to the access rights associated with the key) does not need to register any virtual address range.

# **Query Capabilities**

On-Demand Paging is available if both the hardware and the kernel support it. To verify whether ODP is supported, run ibv\_query\_device.

For further information, please refer to the <u>iby query device [manual page](https://github.com/linux-rdma/rdma-core/blob/master/libibverbs/man/ibv_query_device_ex.3)</u>.

# <span id="page-6-0"></span>**Registering ODP Explicit and Implicit MR**

ODP Explicit MR is registered after allocating the necessary resources (e.g. PD, buffer), while ODP implicit MR registration provides an implicit lkey that represents the complete address space.

For further information, please refer to the <u>iby reg mr manual page</u>.

# <span id="page-6-1"></span>**De-registering ODP MR**

ODP MR is deregistered the same way a regular MR is deregistered:

ibv\_dereg\_mr(mr);

#### <span id="page-6-2"></span>**Advice MR Verb**

Optimized Memory Access 6

The driver can pre-fetch a given range of pages and map them for access from the HCA. The advice MR verb is applicable for ODP MRs only. For further information, please refer to the ibv\_advise\_mr [manual page.](https://github.com/linux-rdma/rdma-core/blob/master/libibverbs/man/ibv_advise_mr.3.md)

# <span id="page-7-0"></span>**ODP Statistics**

To aid in debugging and performance measurements and tuning, ODP support includes an extensive set of statistics.

For further information, please refer to [rdma-statistics manual page](https://man7.org/linux/man-pages/man8/rdma-statistic.8.html).

# <span id="page-7-1"></span>**Inline-Receive**

The HCA may write received data to the Receive CQE. Inline-Receive saves PCIe Read transaction since the HCA does not need to read the scatter list. Therefore, it improves performance in case of short receive-messages.

On poll CQ, the driver copies the received data from CQE to the user's buffers.

Inline-Receive is enabled by default and is transparent to the user application. To disable it globally, set MLX5\_SCATTER\_TO\_CQE environment variable to the value of 0. Otherwise, disable it on a specific QP using mlx5dv\_create\_qp() with MLX5DV\_QP\_CREATE\_DISABLE\_SCATTER\_TO\_CQE.

For further information, please refer to the manual page of mlx5dv\_create\_qp().

© Copyright 2024, NVIDIA. PDF Generated on 06/06/2024